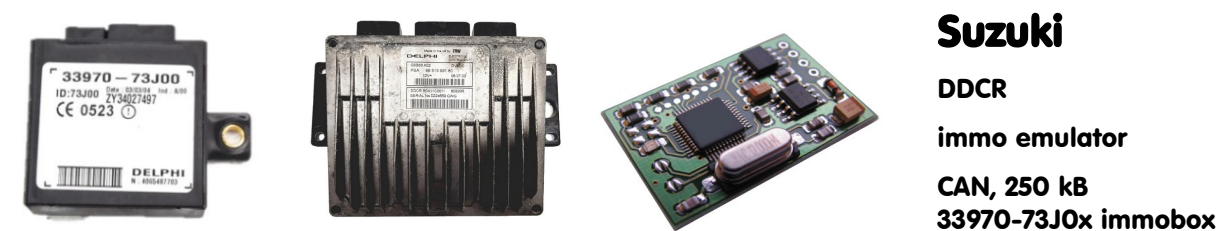

#### **Usage:**

Suzuki with PSA engines (Liana / Aerio 1.4ddis). Two alignment methods possible: store VIN directly into emulator using CAN logger / MBcan or use self-teaching mode (Plug&Play, but may take some time for alignment).

# **Self teaching mode:**

- Original immobox removed, both JMP on emulator board open. Connect CAN wires, power emulator directly from +BAT. Both LEDs (**GRN** and **YEL**) on emulator board must simultaneously flash 4x.
- Switch IGN ON. **YEL** must blink (ECU requests received). Wait until **GRN** goes ON permanently and there is no more activity (**YEL** isn't flashing). It may take up to 3 1/2 hours (worst case), usually 5..30 minutes are enough for first authorization.
- Switch IGN OFF, wait until main relay releases, switch IGN ON again. Wait for **GRN** as before.
- Repeat previous step until there is immediate and stable authorization (short **YEL** blink at IGN ON, then **GRN** immediately) at last 5 passes.
- Remove power from emulator, short both JMP (place solder joints), install it permanently on car (power from +IGN or +PWR from main relay).

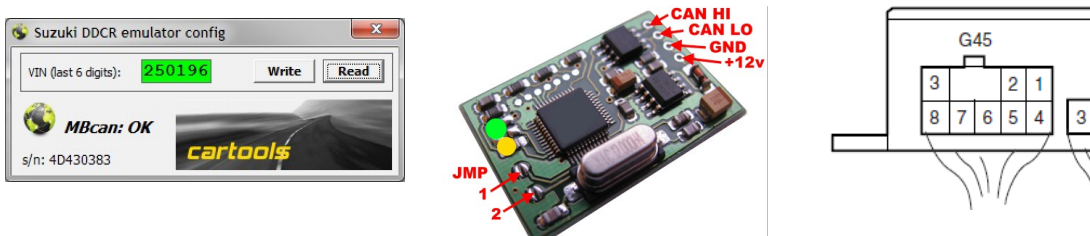

## **Configuration mode:**

- JMP on emulator board: one of them must be shorted (no matter which one), another one open.
- Using MBcan: simply read or write emulator.
- With logger: speed 250kB, 11-bit id. To store VIN into emulator must convert it to HEX. Example: VIN 828229 is equal to 00 0C A3 45. To store this VIN must send frame: **0x7FE 5 66 00 0C A3 45**
- Response from emulator must look like below: **0x7FF 4 00 0C A3 45**
- To request actual VIN from emulator, must send: **0x7FE 5 77 00 00 00 00**

Emulator will respond like above, frame with VIN data.

## **Normal mode:**

Both JMP shorted. At power up both **GRN** and **YEL** must go on for a short blink. Then: **YEL**: ecu request received, **GRN**: ecu authorized. If **YEL** is still blinking, something is wrong with authorization.

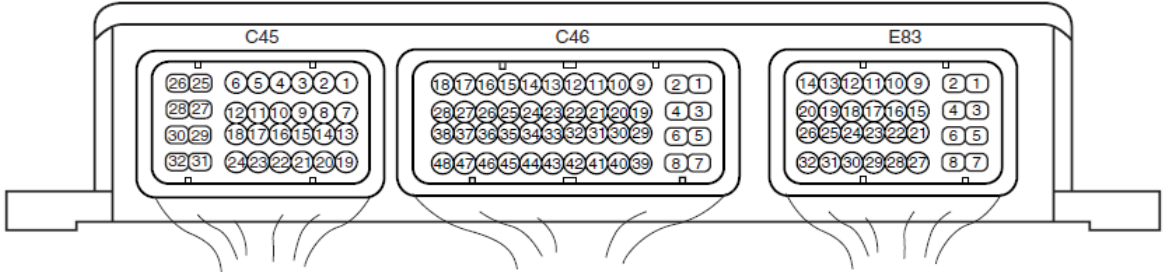

#### Pinouts:

**ECU:** E83-24: **+IGN**, E83-7 E83-8: **GND**, C45-29 C45-30: **+PWR** from main relay, C45-24: main relay coil (active LOW), E83-32: **CAN-Hi**, E83-26: **CAN-Lo. IMMO:** 4: **GND**, 1: **+IGN**, 3: **CAN-Hi**, 7: **CAN-Lo**.

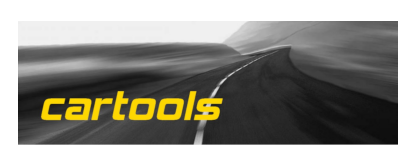

o۸

(c) RobinDAB '2021